## Fiche technique Pubs Internet Wide Skyscraper (+ publication sur les sites mobiles)

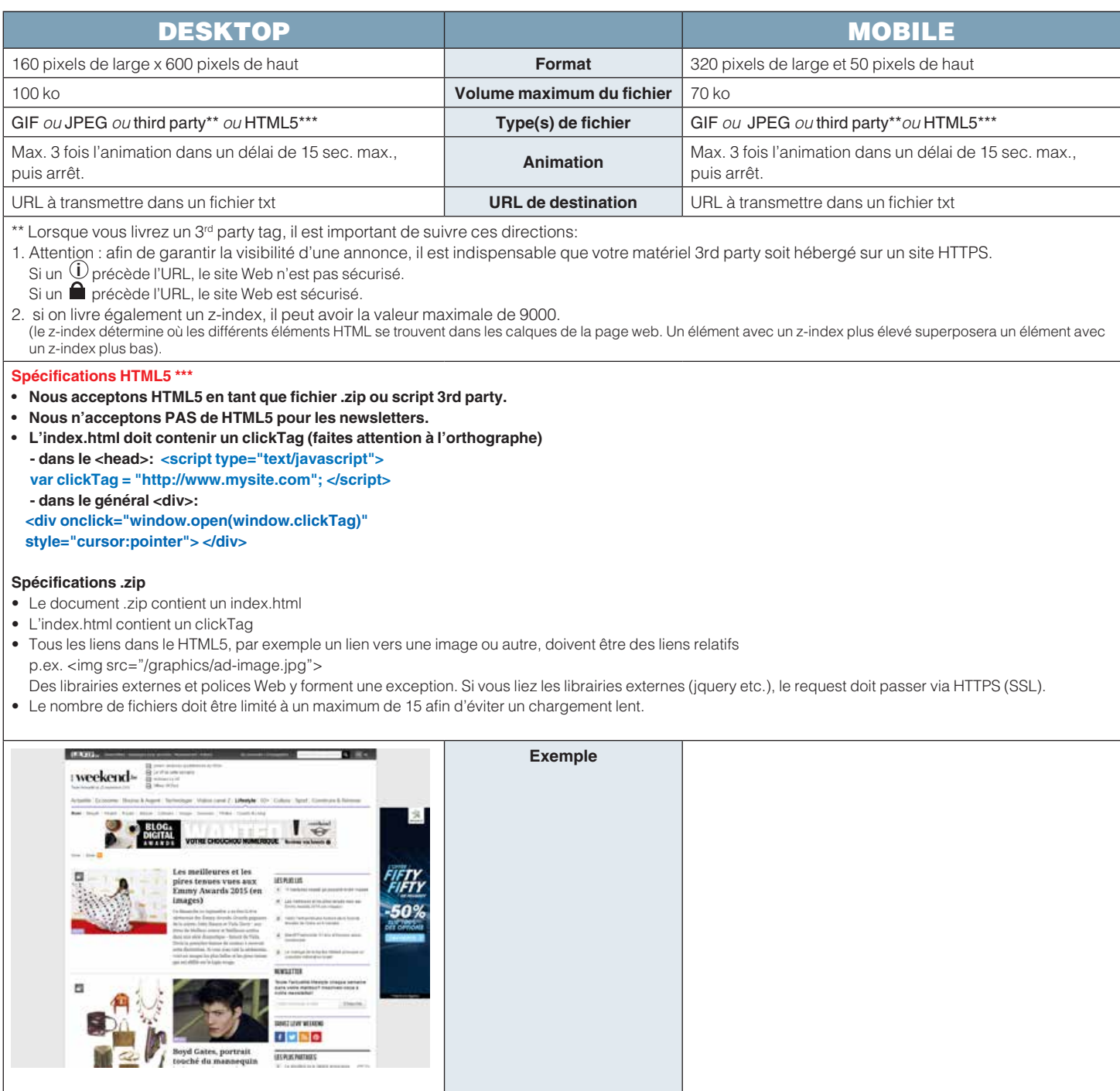